#### **LÓGICA DE PROGRAMAÇÃO PARA**

#### **ENGENHARIA**

#### **PROGRAMANDO COM ESTRUTURAS DE DECISÃO**

Prof. Dr. Daniel Caetano

2012 - 2

# Objetivos

Capacitar o aluno para desenvolver programas envolvendo decisões

#### • **PARA CASA**

– **Lista de Exercícios! AV1!**

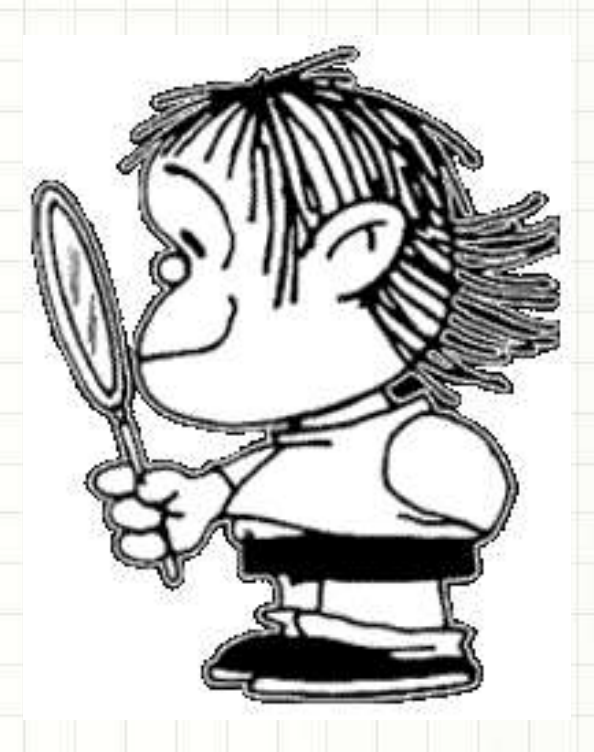

# Material de Estudo

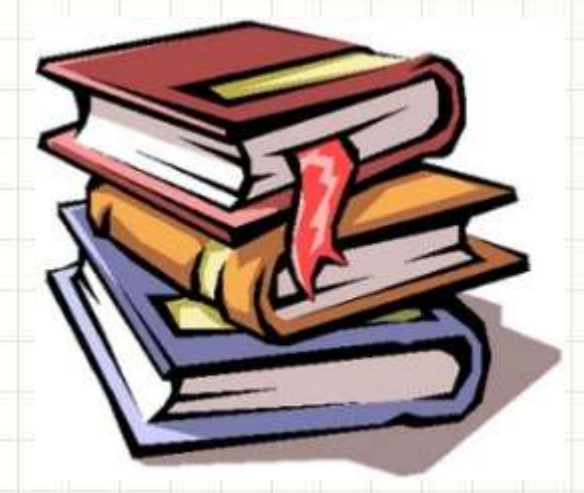

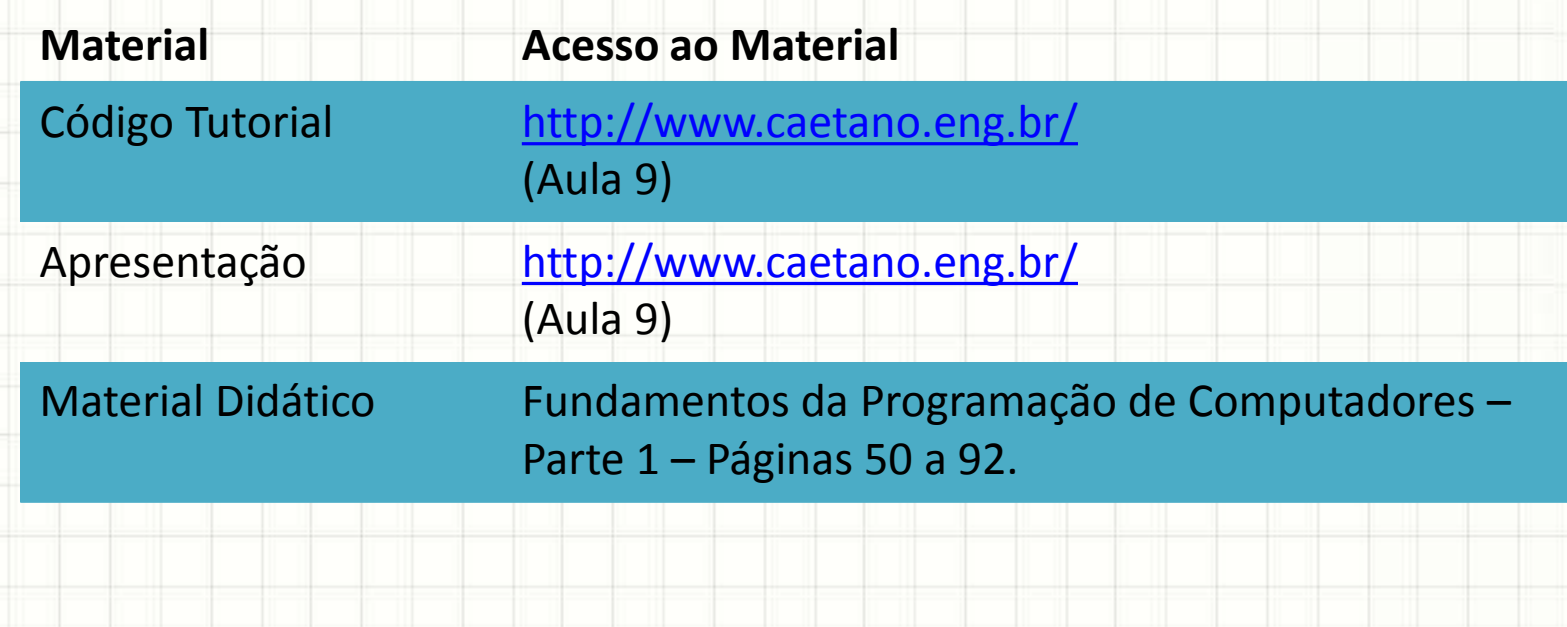

• Faça um programa que lê um número e responda se ele é "Par" ou "Ímpar"

· Faça um programa que lê um número e responda se ele é "Par" ou "Ímpar"

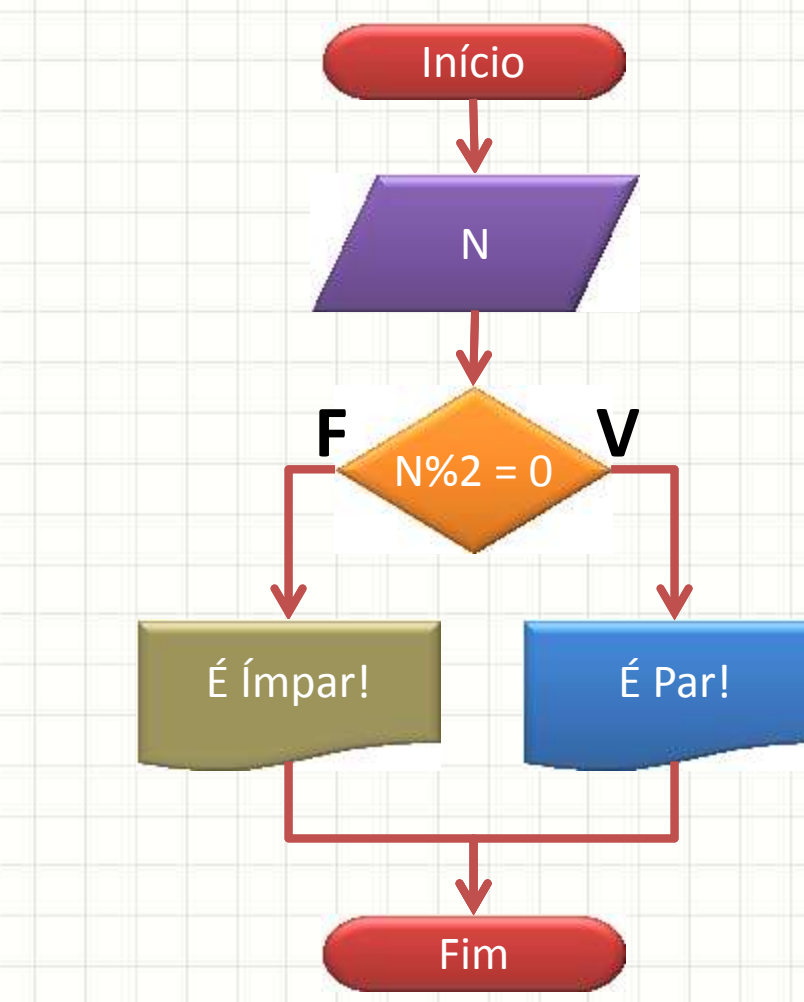

• Faça um programa que lê o salário bruto de um funcionário e diga se ele é isento de IRPF ou não

· Faça um programa que lê o salário bruto de um funcionário e diga se ele é isento de IRPF ou não Início

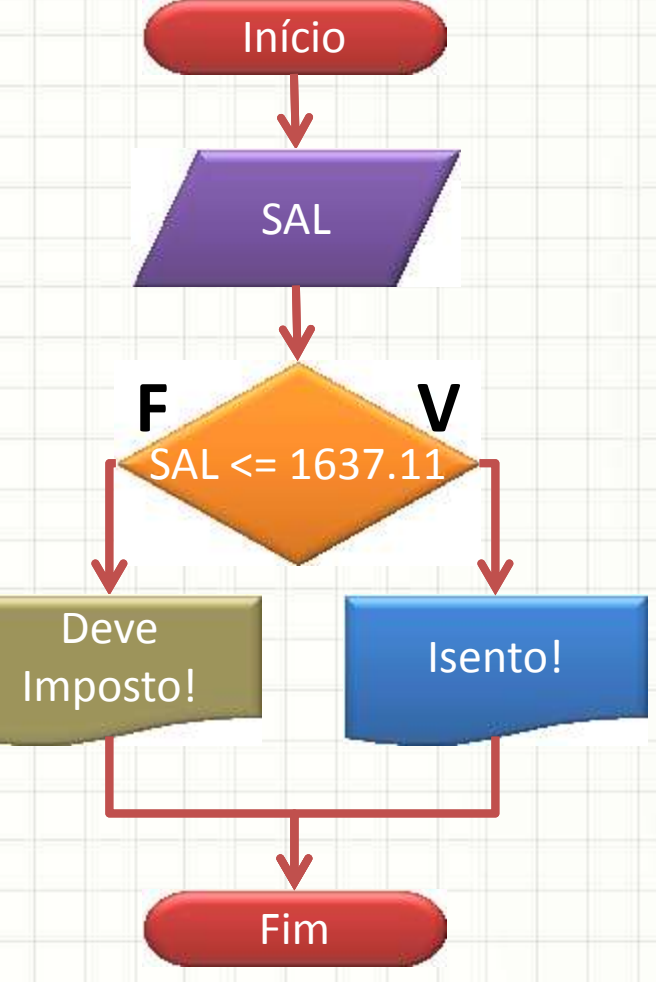

• Faça um programa que lê um número e arredonde-o para baixo (floor) se ele for positivo e para cima (ceil) se ele for negativo.

• Faça um programa que lê um número e arredonde-o para baixo (floor) se ele for positivo e para cima (ceil) se ele for negativo.

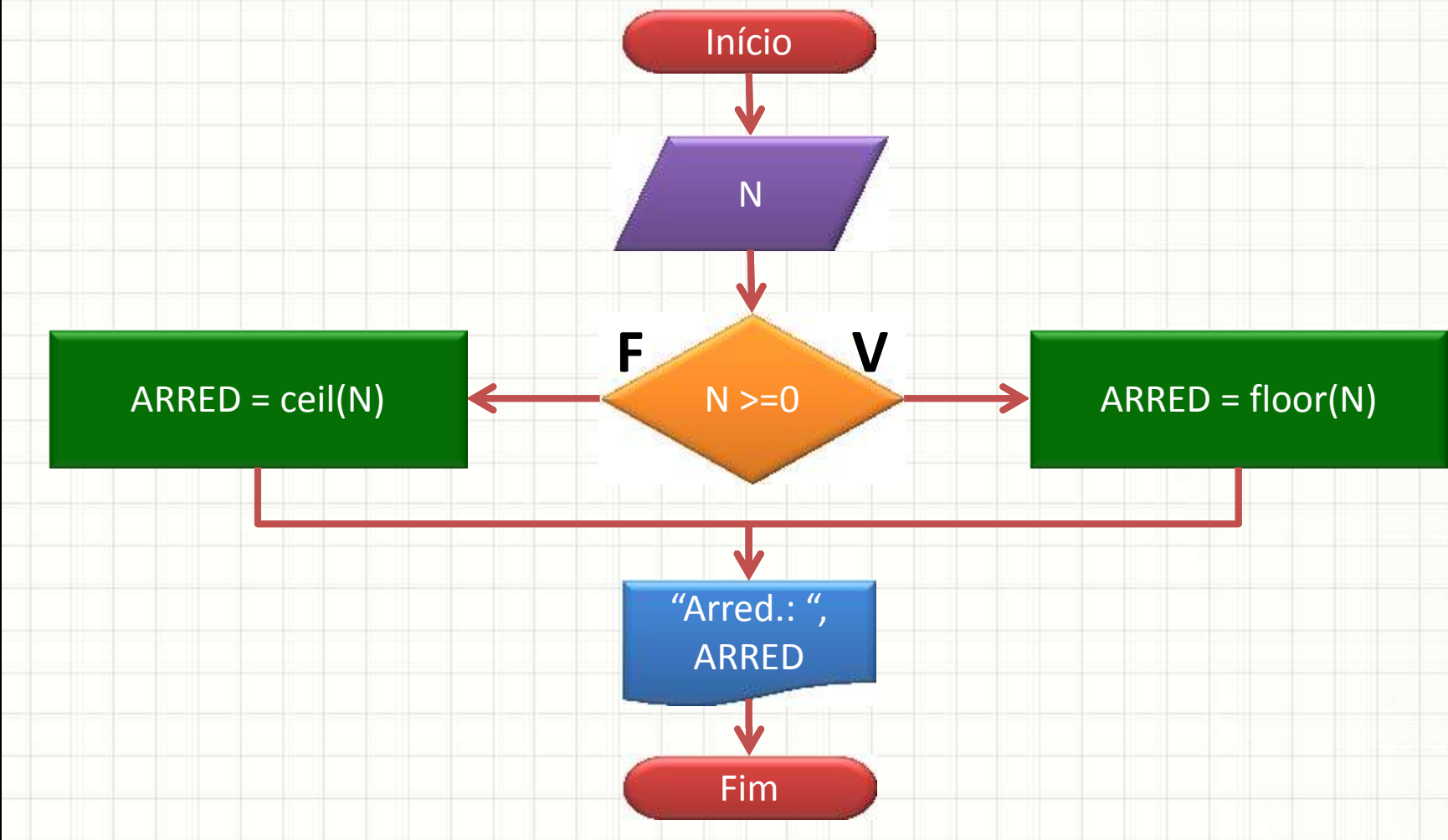

- Faça um programa que leia a **posição inicial**, a **posição final**, a **velocidade inicial**, a **aceleração** e calcule o **tempo de deslocamento**.
- Movimento Uniforme

$$
-S=S_0 + v.t
$$

• Movimento Uniformemente Variado

$$
-v = v_0 + a.t
$$

$$
- S = S_0 + v_0 \tcdot t + (a \tcdot t^2)/2
$$

$$
-v^2 = v_0^2 + 2.a.\Delta S
$$

• Faça um programa que leia a **posição inicial**, a **posição final**, a **velocidade inicial**, a **aceleração** e calcule o **tempo de deslocamento**.

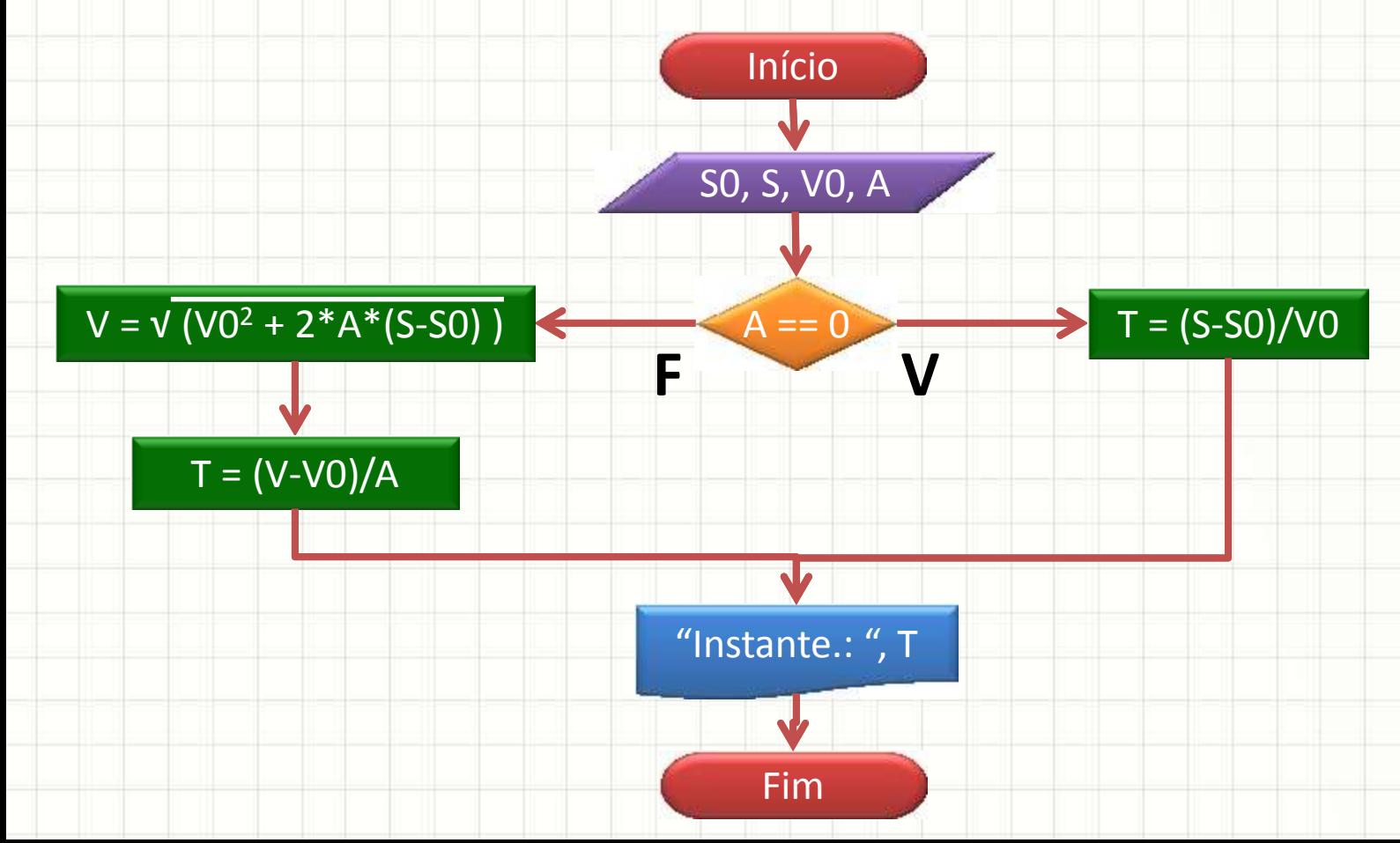

- Ajuste o programa do ex. 4 para que ele não aceite:
- Acelerações negativas... (Por quê?)

#### Exercício Extra (para pensar...)

- Como modificar o programa 5 para rejeitar também:
- So > S (Por quê?)
- $a = v = 0$  (Por quê?)

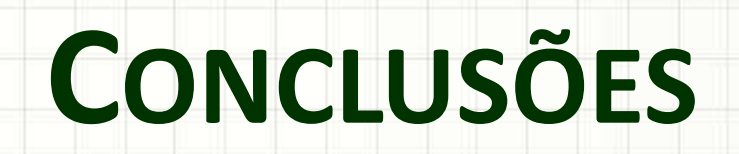

#### Resumo

- Praticamente todos os algoritmos úteis tomam algum tipo de decisão
- As decisões podem ser usadas para lidar com resultados especiais e prevenir a ocorrência de "erros"
- Não deixe de praticar!

- **TAREFA!**
	- **Lista de Exercícios 2!**

# Próxima Aula

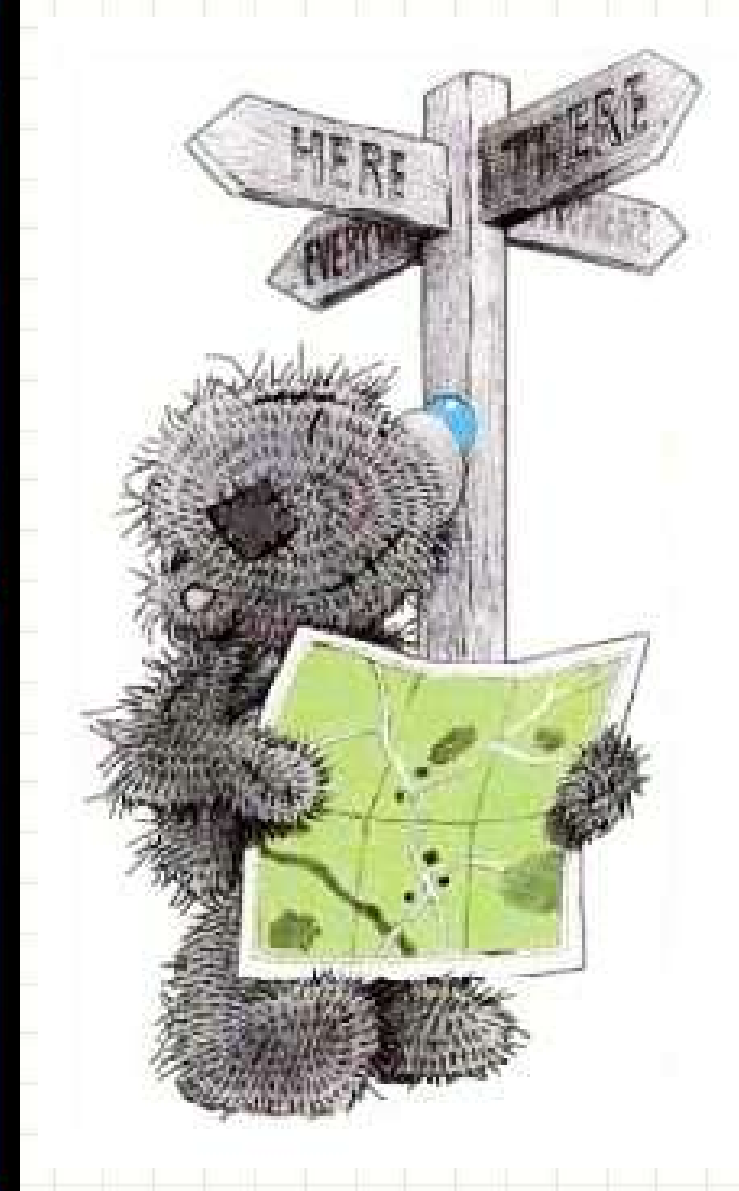

Sempre temos de tomar uma decisão por vez? – E se algo só puder ocorrer quando um conjunto de condições ocorre ao mesmo tempo?

# **PERGUNTAS?**

۰

# **BOM DESCANSO** A TODOS!